## el Periódico

#### **Joaquim Nadal**

Alcalde de Girona durante 23 años y 'conseller' de Política Territorial i Obres Públicas entre 2003 y 2010, Joaquim Nadal (Girona, 1948) regresó al Palau de la Generalitat el pasado mes de octubre para ponerse al frente del Departament de Recerca i Universitats, mundo al que, pese a su intensa carrera política, el exsocialista lleva décadas ligado: es catedrático de Historia Contemporánea de la Universitat Autònoma de Barcelona desde 1987 y de la Universitat de Girona desde 1992.

### «Una buena FP superior acredita más para el trabajo que algún grado»

**HELENALÓPEZ** Barcelona

- Hubo unos años, no tan lejanos. en los que el ascensor social pareció funcionar con una puerta de acceso clara: la universidad. Tras la crisis de 2009 ese ascensor se descalabró. El ministro Joan Subirats asegura que el espíritu de la nueva ley de universidades (Losu) es avanzar hacia la universalidad para no cerrar esa puerta a nadie. ¿Cree que lo veremos? ¿Se lo plantea como una meta?

Es evidente que por un principio básico de equidad no tiene que haberbarreras económicas para acce der a la enseñanza universitaria. Siguiendo con su argumento, el ascensor social debería funcionar para que no hubiera ninguna barrera económica, ya suficientes barreras de contexto social hay, a veces. Eso está claro y podría ser un objetivo deseable, pero la verdad es que no estamos en ese escenario. Estamos con unas tasas que hay quien cree muy bajas y quien cree muy altas. Los que creen que son muy bajas son aquellos que piensan en modelos más americanos, de que se tiene que pagar por lo que se recibe, y los que las creen demasiado altas piensan que un sistema público tendría que llegar a la gratuidad.

#### ¿Estamos lejos de estar ahí?

No estamos ahí, pero se han ido creando por un lado topes para que no suban más y, por otro, criterios de rebaja sucesiva que obligan a compensar a las universidades. Hoy por hoy el departamento está pagando a las universidades un poco más de 90 millones para las rebajas de tasas, y, además, se van creando algunas reducciones de carácter sectorial, como la gratuidad de las matrículas para los alumnos de FP con matrícula de honor. Y hemos eliminado el recargo a las segundas y terceras carreras, para avanzar hacia la educación a lo largo de toda la vida, la educación dual. Si hemos ido creando mecanismos hacia la gratuidad es que el sistema avanza hacia ello, no hay nada que decir. Pero la gratuidad no puede ser la

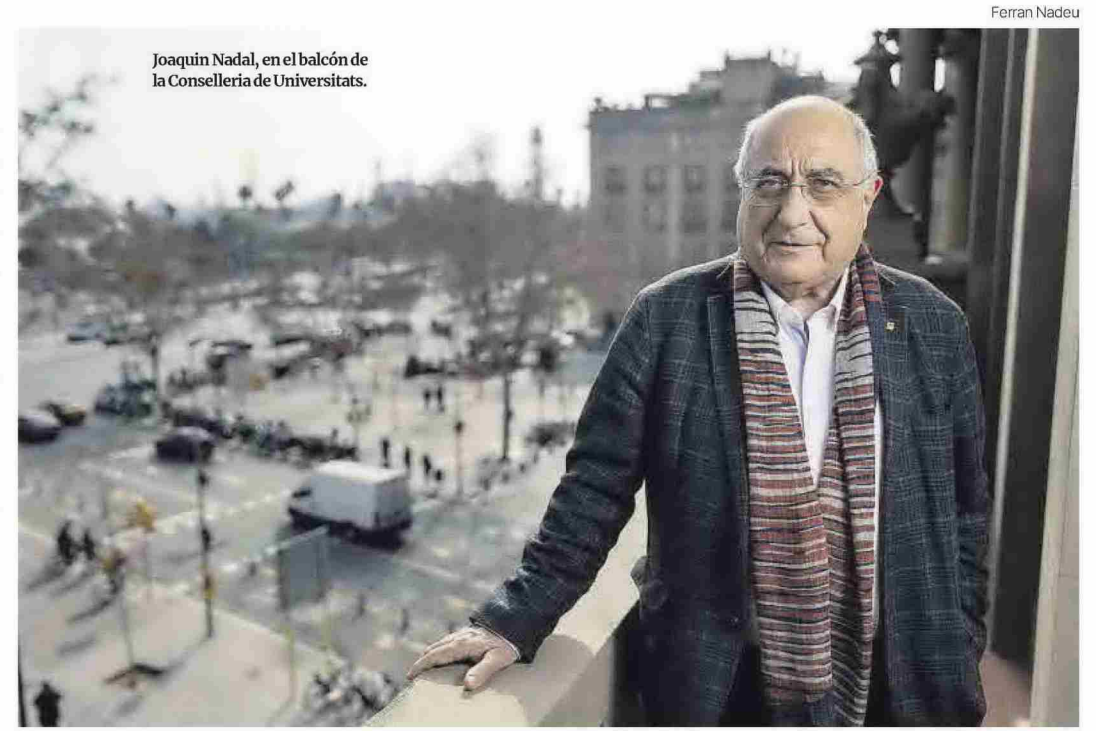

excusa para no hacer aquello que se tiene que hacer.

#### - ¿Qué quiere decir?

Yo estoy a favor de la gratuidad de las matrículas universitarias, pero pongo por delante un imperativo moral y político que es que el sistema de investigación y de universidades de Catalunya debe tener recursos públicos suficientes como para rehabilitar el parque de edificios de las universidades, para mejorar los utensilios científicos de los centros de investigación, para ampliar el número de centros de investigación, mejorar la docencia, rebajar la precariedad. Si tenemos dinero para pagar todo eso, todo gratis, y las universidades serán compensadas. Pero, el pan para todos, mientras no se demuestre lo contrario, también es un regalo para los ricos. En los principios de la justicia y de la equidad, no estaría de más que pagara más quien más tiene.

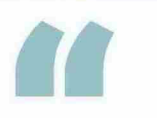

«Gratuidad de matrículas, sí, pero antes hay que mejorar la docencia y ampliar centros de investigación»

«Es más barato hacer un máster en Perpinyà que en Lleida»

#### - Pero eso ya debería estar pasando vía impuestos, ¿no?

Intento aportar todos los elementos de complejidad. Si en frío me pregunta ¿gratuito o matrícula, me hubiera quedado parado y no hubiera sabido qué contestar.

#### - Ha dicho que gratuito.

Sí, pero he añadido explicaciones. Uno, gratuito; dos, modelo de Estado del bienestar; tres, prestaciones de un servicio público de excelencia; cuatro recursos públicos para atender esos requerimientos.

#### - Por mucho que se han tomado medidas, Catalunya sigue teniendo las matrículas más caras del Estado.

- En el comparativo con otras comunidades, en el comparativo entre lo que cuesta un máster en Catalunya y lo que cuesta un máster en Perpinyà, sí, estudiar en Catalunya es caro. Es más barato hacer un máster en Perpinyà que en Lleida.

Se refería antes a algunas medidas introducidas en estos presupuestos, como acabar con la pena-<br>lización al precio de las segundas titulaciones o la gratuidad de las matrículas de honor de la FP, pero otras anunciadas en su hoja de ruta han quedado fuera, como la gratuidad para los hijos de familias monoparentales. ¿Cuándo prevé que podrá aplicarlas?.

Tenemos un horizonte de uno o dos años y como mínimo otro presupuesto, a no ser que haya prórroga. Dentro de la legislatura tendría que ser posible.

Siguiendo con los precios y los presupuestos, no se recoge la retirada del castigo económico a la re-.<br>petición de asignaturas, que penaliza alumnos con pocos recursos.

De momento, esta medida no está contemplada. Veremos si en el

# eriódico

camino hacia la gratuidad esta es una medida de carácter parcial que puede ayudar.

– La brecha de género es aún uno de los grandes males del mundo universitario. ¿Cuál es su plan para acabar con el techo de cristal en la universidad?

- La ley de la ciencia, que entró en vigor el 13 de enero establece cuatro estrategias, una de ellas de género, que define que en determinados órganos, y sin que cueste dinero, se tiene que llegar a la paridad absoluta.

- Su fotografía junto a 12 rectores, todos ellos hombres, decía

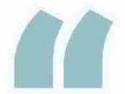

Debemos repensar la oferta porque la matrícula bajará por razones demográficas»

#### muchas cosas.

Decía lo que decía. Decía que a partir de un sesgo de género en los colectivos susceptibles de ser elegidos las comunidades universitarias en ese momento histórico concreto habían votado solo a hombres. Pero en pocas semanas habrá dos rectoras y empezaremos a revertir la situación. Aunque eso no alterado el hecho de que la proporción entre hombres catedráticos y mujeres catedráticas [personas con el rango suficiente como para ser elegidas rector] es de uno a tres. Son un 75% de hombres catedráticos, por lo que el universo de los elegibles ya condiciona muchísimo

#### - Yeso, ¿cómo se revierte?

- Con medidas estructurales que decanten la balanza a favor de una mayor presencia de mujeres en todos esos colectivos

#### ¿Cómo obligará a las universidades, instituciones autónomas, a introducir esas medidas?

¿Verdad que no eran obligatorias y han pasado a serlo las listas paritarias en las elecciones? Yo he hecho seis elecciones como candidato de municipales en las que no tenía ninguna obligación de género; cero. La estrategia de género de la ley de la ciencia es de obligado cumplimento.

- Hablemos de excelencia. España no tiene ninguna universidad en el top 10 mundial. El rector de la UB señalaba que la fusión de universidades podría ser una puerta para entrar en esos ránkings. ¿Cómo lo vería?

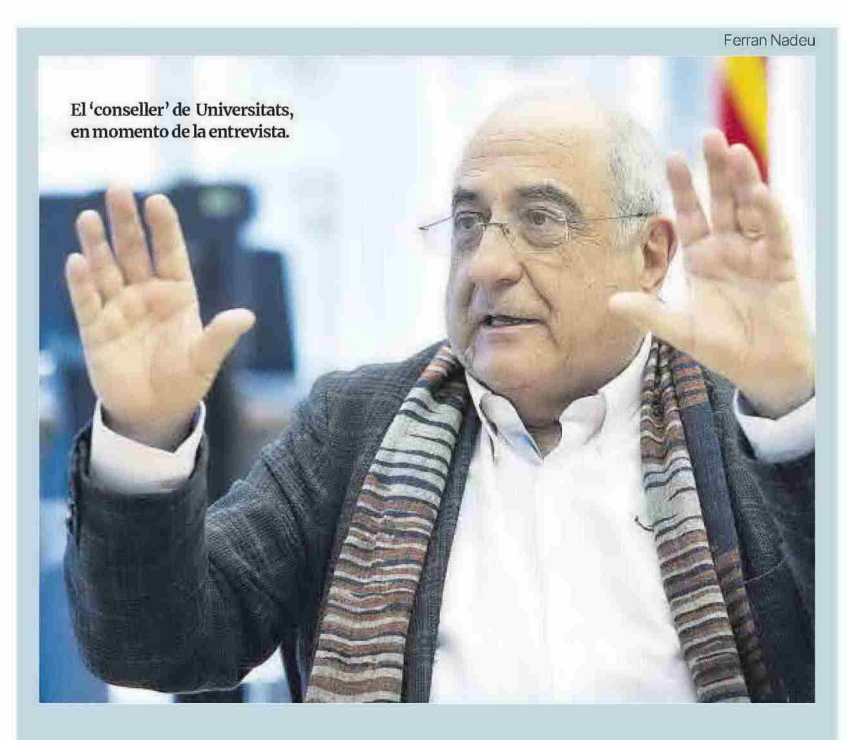

### «No tengo la certeza de que haya nuevas PAU en 2024»

#### H.L.<br>Barcelona

Ponga un poco de luz en el lío de la nueva selectividad. Los estudiantes que están cursando segundo de bachillerato, ¿con qué exámenes se encontrarán este junio?

No ha habido ningún cambio. Harán el mismo tipo de pruebas que el año pasado.

¿Y los que están en primero? ¿Qué nos puede decir de las nuevas PAU? ¿Cuándo empezarán? El Ministerio de Educación ha enviado a la Conselleria d'Educació y esta a nosotros unos prime ros documentos de las previsiones de unas nuevas PAU, que avanzarán hacia aspectos más competenciales, que restituirán el papel de la filosofía, etcétera. Pero no me quiero avanzar.

#### - ¿Ve factible que empiecen el curso que viene?

En este momento no tengo ninguna seguridad de que sea aplicable el año que viene, entre otras cosas porque un nuevo modelo de selectividad tendrá que ser aplicable cuando lleguen a hacerla los que hayan empezado ya con estas orientaciones primero de bachillerato. Tiene que ir ligado. No puedes aplicar las PAU nuevas a todos en 2024 porque los que están ahora cursando primero se están preparando de la misma manera que los que están haciendo segundo. Tendrás que tener un año de transición en que seguirás aplicando a unos las nuevas y a otros las viejas.

#### ¿Qué le parece el bachillerato competencial?

Amí me parece bien, pero si se está haciendo en el contexto actual tiene que ser compatible con las pruebas actuales, que seguirán teniendo un componente memorístico clarísimo.

Hace pocas semanas celebraban el pacto para los presupuestos, que para su departamento sobrepasa por primera vez los mil millones. La Losu (ley orgá-<br>nica del sistema universitario) pide llegar al 1% del PIB, cifra lejana. ¿Ve factible alcanzarla?

La Losu habla del 1% del PIB español. La Ley de la Ciencia dice que en el ámbito de la investigación y de las universidades en Ca talunya llegaremos al 1% del PIB catalán. El juego entre España y Catalunya plantea una dualidad de escenarios que es el que es por razón de la actual situación. Que celebremos haber superado la cifra de 1.000 millones para universidades no quita que justo ahora estemos empezando a revertir el impacto de los recortes de 2010. Hemos perdido 10 o 12 años. Mantenimiento de edificios: de 36 a 51 millones. Programas de choque para flexibilización del profesorado: 15 millones nuevos.

#### Los profesores asociados están en huelga. Pese a que uno de los objetivos de la nueva ley es acabar con la precarización, consideran que esta no ofrece garantías. ¿Qué les diría?

Les diría, no solo a los que es tán en huelga, también a los que no lo están, que tienen que estar atentos a las nuevas oportunidades que se les abrirán. La posibilidad de transformar asociados en lectores, que cada universidad arbitrará a partir de los recursos que daremos, avudará a cambiar el sentido progresivamente. A<br>medida que el sistema se regularice, los asociados dejarán de ser la mano de obra barata ocasional y precaria que se usa para atender las necesidades más perentorias de la docencia y pasarán a ser personas de reconocido prestigio que tienen una dedicación a la universidad, pero también cuentan con otro 'modus vivendi'. ■

En los ránkings mundiales, las universidades catalanes están muy bien posicionadas, no están en el top, pero están muy bien. Es verdad que si se producen agrupaciones subes en el ránking: tres pequeños hacen uno mediano. Pero, ¿dónde está escrito que la dimensión garantice la excelencia  $real<sup>2</sup>$ 

#### - No love, ¿entonces?

- Es un camino posible. Por ejemplo, el sistema CERCA se calcula de forma agrupada para toda Catalunya y dice que los 44 centros CERCA juntos están en el quinto puesto de los sistemas de investigación europeos.

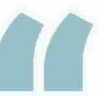

En los 'rankings' mundiales las universidades catalanes están posicionadas»

- En la misma línea de la fusión, hace pocos días el presidente de la Associació Catalana d'Universitats Públiques (ACUP) aseguró que el futuro pasaba por la crea-<br>ción de grados interuniversitarios entre facultades de varios países

El futuro tiene que pasar por muchas cosas. Grados interuniversitarios, sí; másteres interuniversitarios, sí, que ya se puede; titulaciones transversales, también; titulaciones propias, también; incorporación de la FP a la universidad, también. Todo nos lleva a repensar la oferta universitaria en función de que la matrícula de estudiantes de entre 19 y 29 años bajará en los próximos años por razones demográficas.

#### - ¿La incorporación de la Formación Profesional a la universidad forma parte de la estrategia para darle prestigio?

Aquí hemos cometido el error de considerar la FP la salida de aquellos que no pueden ir a la universidad. Si fuéramos capaces de demostrar aquello que es evidente, pero que a veces cuesta tanto de entender, que es que una buena FP de grado superior acredita más directamente para el trabajo<br>que según qué título de grado universitario, la gente dejaría de mirar de reojo a la FP. ¿Hay demasiados titulados en yo qué sé? Seguro que sí. ¿Faltan expertos en telecomunicaciones o en aspectos vinculados a otras tecnologías que se pueden aprender desde un ciclo formativo? Seguro que faltan. ¿Encuentran más trabajo estos que según qué abogados? ■